Université PARIS-XII — Faculté de Sciences économiques et de gestion Master *Sciences économiques* Mention *Économie quantitative et expertise internationale* Séries temporelles — *F. LEGENDRE* — année universitaire 2006-07 F.Legendre@univ-paris12.fr – http://fj.legendre.free.fr

#### **TD n°1**

## **I – Équation récurrence linéaire à coefficients réels constants - I**

Soit la suite (*x<sup>t</sup>* ) définie par l'équation récurrence linéaire à coefficients réels constants suivante.

 $x_t - 0.25x_{t-1} = 0.05t + 12 \quad \forall t = 1, 2, \ldots$ 

et par la condition initiale  $x_0 = 10$ .

**1. –** Tracer la représentation graphique de cette suite pour ses 10 premiers termes.

**2. –** Trouver la forme analytique de la solution.

### **II – Équation récurrence linéaire à coefficients réels constants - II**

Soit la suite (*x<sup>t</sup>* ) définie par l'équation récurrence linéaire à coefficients réels constants suivante.

$$
x_t - 0.25x_{t-2} = 1 \quad \forall \ t = 2, 3, ...
$$

et par les conditions initiales  $x_0 = 0$  et  $x_1 = 0.5$ .

**1. –** Tracer la représentation graphique de cette suite pour ses 10 premiers termes.

**2. –** Trouver la forme analytique de la solution.

#### **III – Valorisation d'une action**

Soient (*p<sup>t</sup>* ) la suite des prix d'une action et (*d<sup>t</sup>* ) la suite des dividendes associés à cette action. Le taux de rendement, constant, d'un placement alternatif est noté *ρ*. L'équation d'arbitrage prend la forme suivante

$$
\frac{d_t + p_{t+1} - p_t}{p_t} = \rho.
$$

**1. –** Donner l'interprétation économique de cette équation.

**2. –** Réécrire cette équation en utilisant l'opérateur de retard L. Déterminer la solution générale.

**3. –** La suite des prix est-elle nécessairement bornée ? Donner l'interprétation économique.

# **IV – Corrélogrammes théoriques**

Pour chacun des corrélogrammes *théoriques* suivants :

- 1. Identifier (en justifiant votre réponse) le processus  $ARMA(p, q)$  avec  $p + q \le$ 2 à l'origine d'une telle structure.
- 2. Calculer les coefficients du modèle structurel canonique en indiquant votre méthode.
- 3. Calculer les racines des polynômes en L intervenant dans le modèle structurel pour vérifier que vous avez bien sélectionné le modèle canonique.
- 4. Calculer la fonction de prévision du processus sans omettre d'indiquer, le cas échéant, les valeurs pivotales.

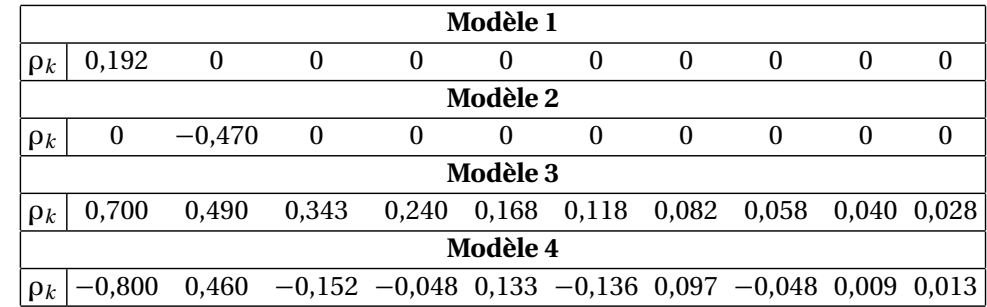